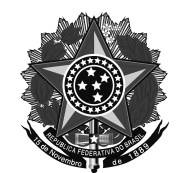

Ministério da Educação Secretaria de Educação Profissional e Tecnológica Instituto Federal de Educação, Ciência e Tecnologia do Rio Grande do Sul Câmpus Porto Alegre

## **ATA DE DIVULGAÇÃO DO RESULTADO PARCIAL AOS CANDIDATOS DO PROCESSO SELETIVO PARA A CONTRATAÇÃO DE PROFESSOR SUBSTITUTO NA ÁREA DE INFORMÁTICA, REFERENTE AO EDITAL 044/2015**

No vigésimo dia do mês de março de 2015, reuniu-se a Banca Avaliadora designada pela Direção do IFRS Câmpus Porto Alegre, conforme portaria nº 066/2015, para realizar a avaliação dos candidatos na seleção de professor substituto da área de Informática, regida pelo Edital  $N^{\circ}$  044/2015. A Banca Avaliadora foi composta pelos professores Fabrícia Py Tortelli Noronha, Fabio Yoshimitsu Okuyama, Márcia Häfele Islabão Franco, Karen Selbach Borges e Tanisi Pereira de Carvalho, sob a presidência da primeira. As etapas do processo seletivo foram: análise do currículo, entrevista e prova didática. Após a análise de todos os documentos entregues e realizadas as avaliações, a Banca Avaliadora chegou ao seguinte resultado:

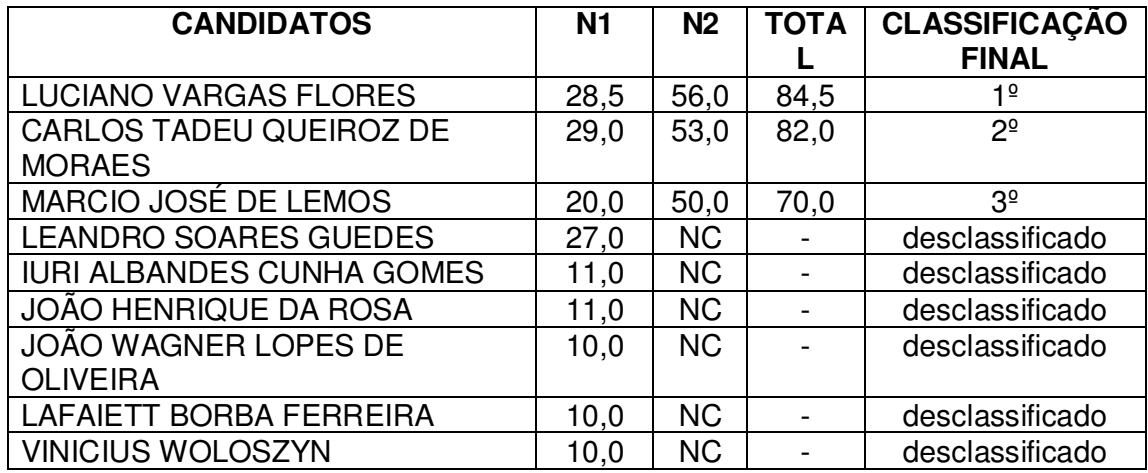

N1 = nota da análise de currículo (nota máxima 40); N2 = nota da prova didática (nota máxima 60); NC = candidato não compareceu.

> \_\_\_\_\_\_\_\_\_\_\_\_\_\_\_\_\_\_\_\_\_\_\_\_\_\_\_\_\_\_\_\_\_\_\_\_\_\_\_\_\_\_\_\_\_\_\_\_ Fabrícia Py Tortelli Noronha (Presidente da Banca)\*

\* A via original encontra-se assinada na Diretoria de Gestão de Pessoas, disponível para consulta.